# **CompatibilitySettings.AlignRowsIndependent**

## **Description**

Sets or returns a boolean that represents whether or not Word will align table rows independently of one another in this document.

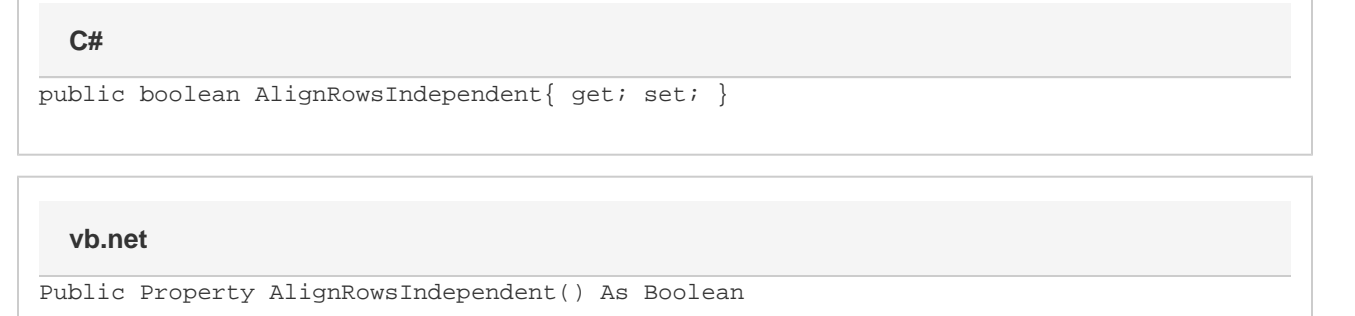

### **Remarks**

MS Word equivalent: Tools menu > Options... > Compatibility tab > Compatibility options for [filename].doc section > Options > Align table rows independently

### **Examples**

#### **C#**

```
//--- Return AlignRowsIndependent
bool alignRowsIndependent = cs.AlignRowsIndependent;
//--- Set AlignRowsIndependent
cs.AlignRowsIndependent = true;
```
#### **vb.net**

```
'--- Return AlignRowsIndependent
Dim alignRowsIndependent As Boolean = cs.AlignRowsIndependent
'--- Set AlignRowsIndependent
cs.AlignRowsIndependent = True
```